### <<Visual FoxPro6.0

 $<<$ Visual FoxPro6.0

- 13 ISBN 9787121045165
- 10 ISBN 7121045168

出版时间:2007-6

页数:325

PDF

更多资源请访问:http://www.tushu007.com

### <<Visual FoxPro6.0

 $2006$ Visual FoxPro 6.0<br>FoxPro 6.0 Visual FoxPro 6.0 Visual FoxPro 6.0

 $\overline{11}$ 

Visual FoxPro 6.0 Visual FoxPro 6.0

# <<Visual FoxPro6.0

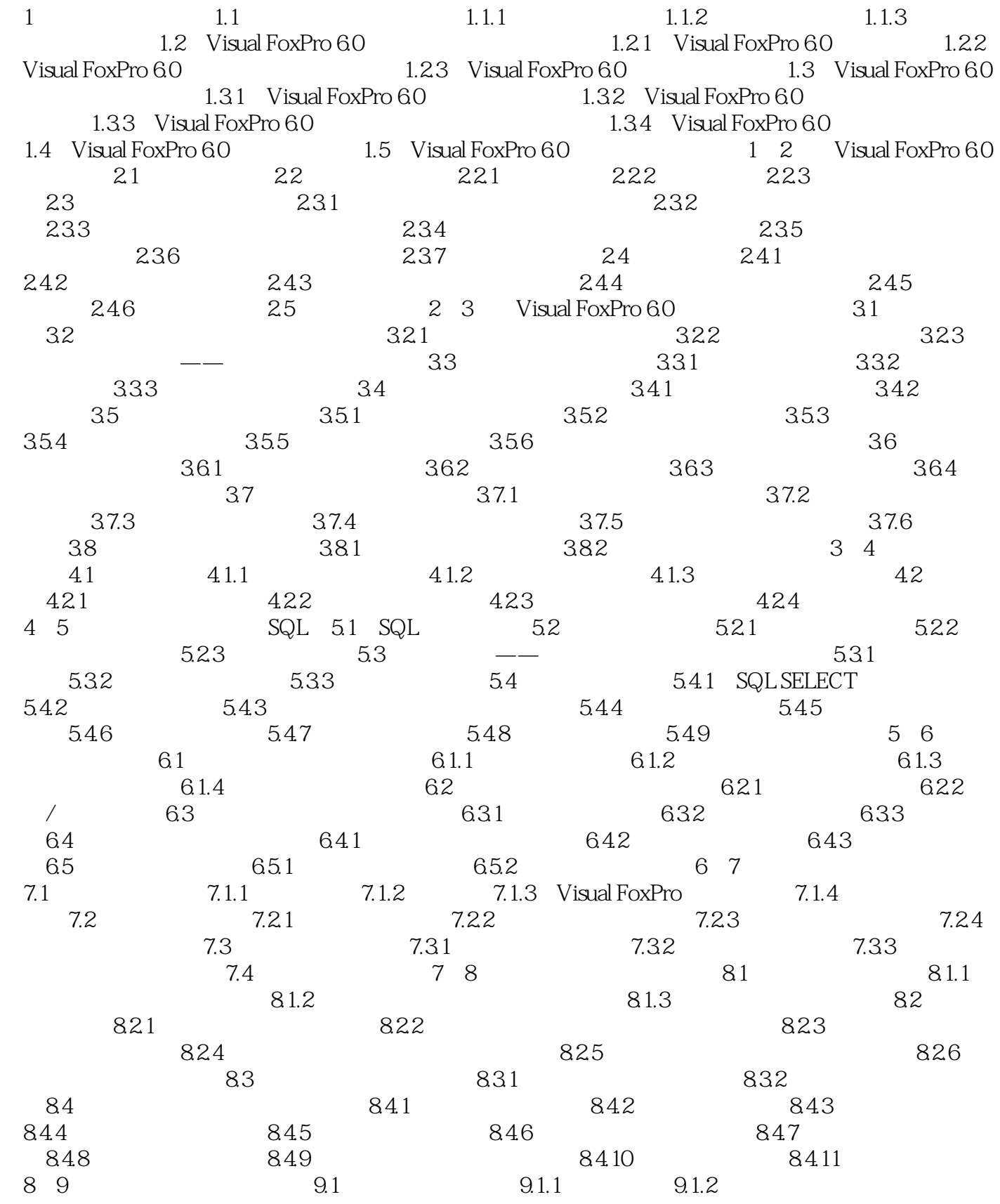

## <<Visual FoxPro6.0

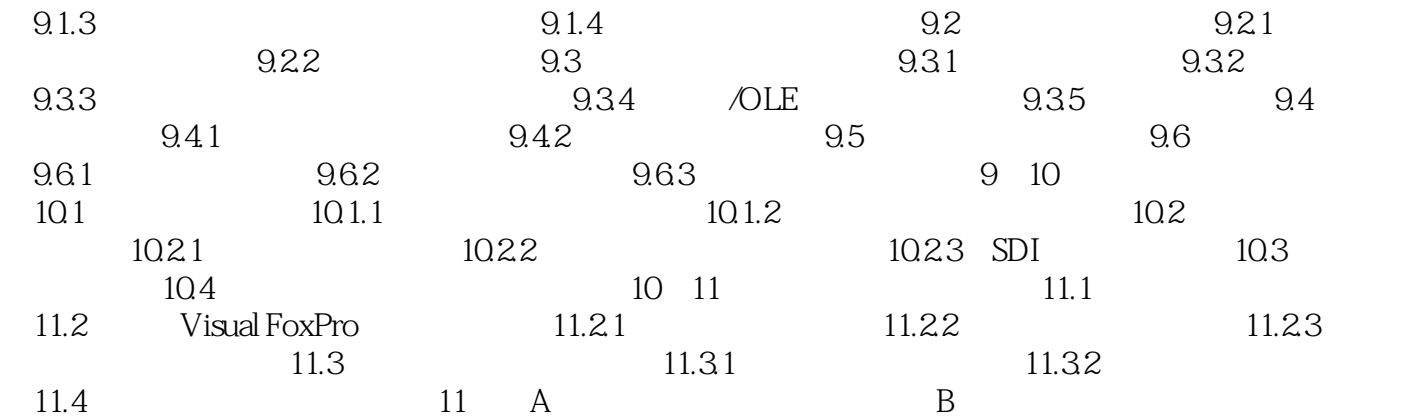

### <<Visual FoxPro6.0

Visual FoxPro6.0 (2) Visual FoxPro 6.0 Visual FoxPro 6.0

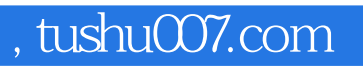

### <<Visual FoxPro6.0

本站所提供下载的PDF图书仅提供预览和简介,请支持正版图书。

更多资源请访问:http://www.tushu007.com